2. *Базалева, О. И.* 11 правил визуализации данных / О. И. Базалева. Текст: электронный // Медиа Нетологии: образовательная платформа. URL: https://netology.ru/blog/11-pravil-vizualizacii-dannykh.

3. Методические рекомендации по созданию презентации. Текст: электронный // Официальный сайт Республиканского медицинского колледжа. URL: http://medcolege.ru/students/prezentaciya.pdf. Текст: электронный.

УДК 378.016:[004.7:004.414.23]

## **Уймин А. Г., Мельников Д. А.**

# **ОБЗОР СРЕДСТВ МОДЕЛИРОВАНИЯ СЕТЕВОЙ ИНФРАСТРУКТУРЫ ПРИ ПОДГОТОВКЕ СПЕЦИАЛИСТОВ ПО УКРУПНЕННЫМ ГРУППАМ СПЕЦИАЛЬНОСТЕЙ 09.00.00, 10.00.00**

### *Антон Григорьевич Уймин*

*au-mail@ya.ru ФГАОУ ВО «Российский государственный профильно-педагогический университет», Данил Александрович Мельников danilmelnikov11@gmail.com ГАПОУ СО «Уральский радиотехнический колледж им. А.С. Попова», Россия, г. Екатеринбург,*

# **OVERVIEW OF NETWORK INFRASTRUCTURE MODELING TOOLS FOR TRAINING SPECIALISTS 09.00.00 AND 10.00.00**

*Anton Grigoryevich Uymin Russian State Profile-Pedagogical University, Russia, Yekaterinburg Danil Aleksandrovich Melnikov URTK of A.S. Popov, Russia, Yekaterinburg*

Аннотация. В статье произведен обзор средств моделирования сетевой инфраструктуры, показана их сравнительная характеристика. Раскрыты основные плюсы и недостатки этих решений.

**Abstract.** The article will provide an overview of the network infrastructure modeling tools and show their comparative characteristics. The main advantages and disadvantages of these solutions are revealed.

Ключевые слова: обучение, моделирование сетевой инфраструктуры, сетевые технологии, Packet Tracer, GNS3, CML, eNSP, EVE.

**Keywords:** training, network infrastructure modeling, network technologies, Packet Tracer, GNS3, CML, eNSP, EVE.

В последние время парадигмы преподавания в профильных учебных заведениях изменились и стали включать в себя такую концепцию как смешанное обучение. Этот сдвиг особенно актуален для организации и проведения практических и лабораторных работ, поскольку они обычно включают виртуальные стенды для больших классов, а также расширенное использование этих стендов вне аудитории.

Применение средств моделирования работы сетевой инфраструктуры рассмотрено авторами Катунцовым Е. В., Култан Я., Маховиковым А. Б. в работе «Применение средств электронного обучения при подготовке специалистов в области информационных технологий для предприятий минеральносырьевого комплекса». Основная идея лежит в использовании сетевых академий и средств симуляции работы сетевой инфраструктуры. Такой подход позволяет повысить практические навыки студентов.

Главным ограничением использования эмуляторов является жёсткое ограничение количества допустимых устройств: можно использовать заранее предусмотренные варианты оборудования, которые могут добавить только сами разработчики программного обеспечения; отсутствие возможности уста-

навливать новейшие версии прошивок, а также значительное потребление системных ресурсов за счет виртуализации оборудования или программного обеспечения.

Применение средств виртуализации раскрыто авторами Fuertes W. M., de Vergara J. E. L. B pabore «A quantitative comparison of virtual network environments based on performance measurements», в которой рассматривается количественное потребление ресурсов различных сетей сприменением средств виртуализации для снижения потребления реальных ресурсов.

Развёртывание сетевой инфраструктуры длительный и сложный процесс. Неправильная установка и конфигурация оборудования вместе с неправильной топологией может привести к выводу из строя сеть предприятия или учебного заведения. Решением данной проблемы является использование средств виртуализации или симуляции, что значительно снизит стоимость разработки и тестирования сети. К тому же, показатели работы эмулируемой сети будут такими же, как и реальной сети, что позволит оценить качество и надежность проектируемой сети.

B работе автора Ran Z. «Exploration on the key issues of practical teaching reform of computer network» рассмотрены ключевые вопросы практического обучения при изучении компьютерных сетей. К целям практико-ориентированного обучения относят развитие у студентов навыков анализа, проектирования, управления и практического применения компьютерных сетей, а также оценивание понимания теоретических вопросов помимо проверки теории при аудиторном обучении.

Содержание лабораторных работ часто не актуально и носит общий характер. В настоящее время обучение строится на получении теоретических знаний, практическое применение этих знаний позволит более глубоко понять предоставленный материал. Обучение, основанное на теории, является не систематическим и произвольным, т.к. форма теории имеет произвольный характер. Поэтому многие студенты не могут связать теорию и практику воедино.

Проведение лабораторных работ требует значительных вычислительных ресурсов. Студенты должны проводить лабораторные работы как с программным обеспечением, так и с оборудованием. Стоимость оборудования и обслуживания слишком высока для оснащения лабораторий, которая вмещает только небольшие классы. Некоторые колледжи и университеты не могут создать лаборатории для качественного обучения студентов, в результате чего лабораторные работы не проводятся, вследствие этого большая часть информации для студентов остается только теоретической выкладкой без отражения практического применения.

В работе Peiyuan Z. «Building of the virtual network laboratory based on VMware and Dynamips» отмечается, что практика является ключом к достижению целей качественного обучения студентов. В большинстве традиционных методов обучения студенты выполняют свои лабораторные работы исходя их принципа, установленного в соответствии с определенными шагами и определенными средствами для достижения определенных результатов. Студенты редко думают самостоятельно и часто не интересуются тем, как работает продукт, который они создали в процессе выполнения лабораторной работы, поэтому им сложно развивать свои новаторские способности и креативность.

Наиболее используемыми средствами моделирования сети являются GNS3, Cisco Packet Tracer, Emulated Virtual Environment (EVE), Cisco Modeling Labs (CML) и Enterprise Network Simulation Platform (eNSP). Все эти программы являются эмуляторами, что накладывает ряд ограничений по функционалу и системным требованиям.

Рассмотрим некоторые средства моделирования сети.

Packet Tracer — это программное обеспечение с закрытым исходным кодом. Является наиболее часто используемым симулятором для моделирования сетей. Данная программа позволяет построить достаточно сложные сетевые топологии без использования реального оборудования, что снижает расходы на покупку реального оборудования. Режим симуляции позволяет в замедлен-

ном режиме следить за перемещением пакетов между устройствами, что повышает эффективность изучения работы построенной сети. Cisco Packet Tracer помимо дружественного интерфейса имеет функции для изучения различных сетевых протоколов, например, DHCP, HTTP, DNS, SMTP и ряд других наиболее используемый протоколов. Широкий круг возможностей данного продукта позволяет сетевым инженерам конфигурировать, отлаживать и строить вычислительную сеть. Также данный продукт хорошо подходит для учебного процесса, поскольку дает наглядное отображение работы сети, что повышает эффективность учебного процесса.

Возможность моделирования работы сети любой сложности позволяет изучать сетевые технологии наиболее эффективно. Специалисты могут изучать и использовать такие сетевые устройства, как коммутаторы второго и третьего уровней, рабочие станции, определять типы связей между ними и соединять их. Катунцов Е. В., Култан Я., Маховиков А. Б. к плюсам Packet Tracer относят возможность экспериментировать, вариативный вид лабораторных работ, а также широкий спектр, доступных для реализации и изучения технологий [1].

B работе автора Javid S. R. «Role of packet tracer in learning computer networks» рассмотрен Packet Tracer как среда обучения для студентов. К плюсам данной программы относят наличие режима симуляции, поддержка нескольких пользователей [6]. Поддержка нескольких пользователей позволяет делать совместно одну лабораторную работу нескольким обучающимся, даже если они расположены далеко друг от друга. Packet Tracer имеет два варианта топологий, логическую и физическую, что позволяет создать свои сценарии для лабораторных работ, а возможность работы в режиме реального времени позволяет более глубоко понять различные сетевые технологи.

Packet Tracer имеет поддержку большого количества устройств и типов подключений. Различные сетевые устройства позволяют создать большое количество лабораторных работ с различными сценариями. Packet Tracer может

симулировать работу маршрутизаторов, коммутаторов, концентраторов, беспроводных девайсов и соединений, конечных девайсов, персональных компьютеров, ноутбуков, серверов, принтеров, ip телефонов, VOIP девайсов, аналоговых телефонов, телевизоров и планшетов. Также возможна поддержка симуляции различных сред передачи данных: консольного кабеля, медного прямого кабеля, медного перекрестного кабеля, оптоволоконного кабеля, телефонного кабеля, коаксиального кабеля и последовательного кабеля.

Packet Tracer позволяет качественно моделировать и визуализировать работу сети (рисунок 1). Именно поэтому его часто используют для расширения и улучшения практических знаний принципов компьютерных сетей. Более того, студенты могут использовать данное решение для создания своего проекта. Как и в случае с другими инструментами, студенты смогут понять использование различных сетевых протоколов, но они не могут понять применение этих протоколов в реальных сетях, поэтому Packet Tracer можно использовать для проектирования и настройки сети. Следовательно, можно сделать вывод, что с помощью Packet Tracer можно получить доступ к виртуальным сетевым устройствам в любое время и устройства не могут быть повреждены, кроме того, движение пакетом может быть показано с помощью моделирования.

При подготовке студентов специальностей по укрупненным группам 10.00.00 и 09.00.00 особенно важно, чтобы теория и практика были взаимосвязаны и применение Packet Tracer позволяет этого добиться, поэтому этот продукт активно используется при обучении в сетевой академии Cisco. Авторами Гизатуллиным М. Р., Уйминым А. Г. В работе «Подготовка конкурентоспособных специалистов профессионального образования с использованием международных практик и инструментов работе» рассмотрено применение Cisco академии при обучении молодых специалистов. В результате исследования доказано повышение качества обучения при использовании сетевой академии и интерактивных лабораторных работ с сетевым cимулируемым оборудованием [6].

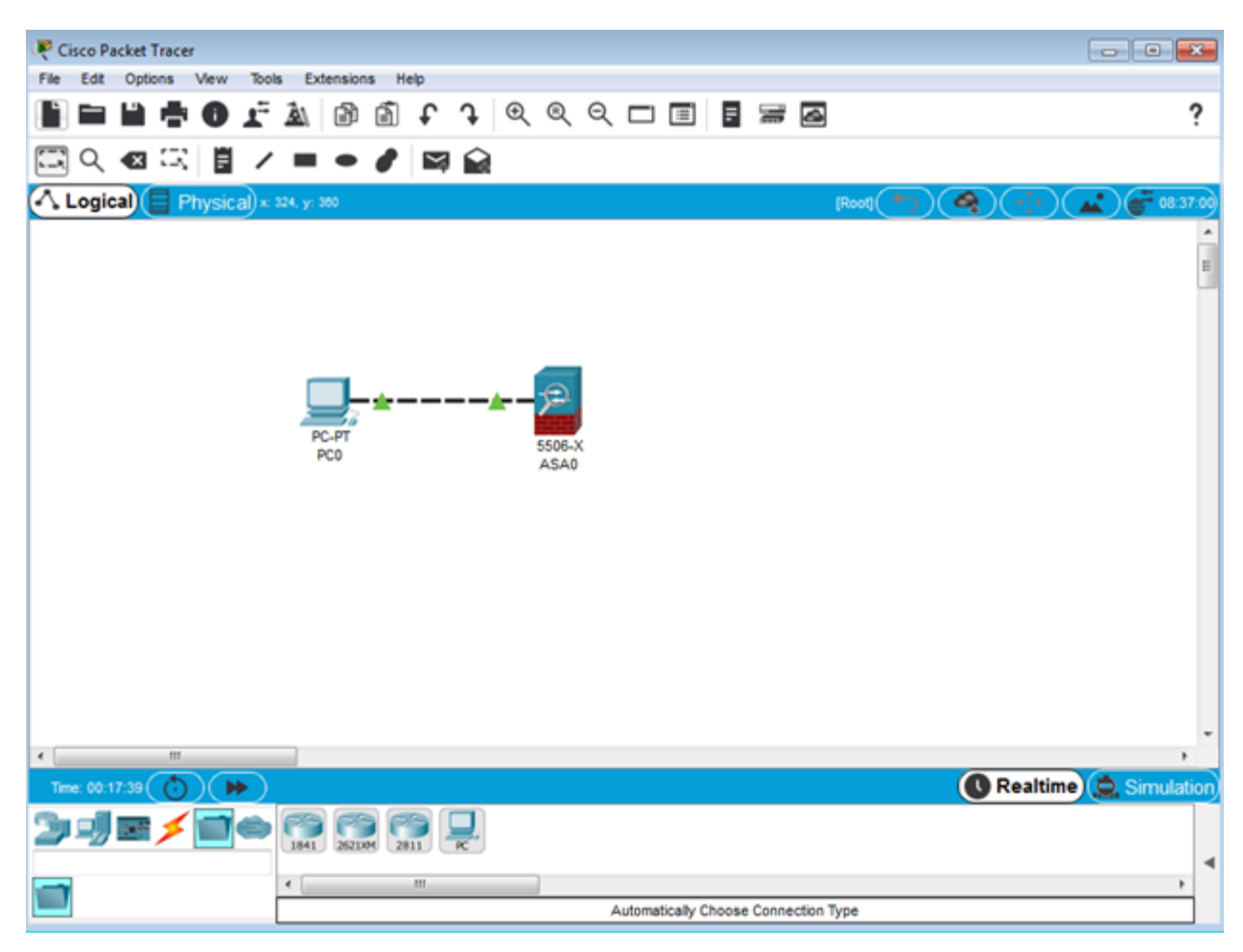

Рисунок 1 — Графический интерфейс Packet Tracer

 $GNS3$  — это open source решение (https://github.com/GNS3), отличительной особенностью которого является то, что это эмулятор, а не симулятор. В отличие от Packet Tracer, GNS3 имеет полный функционал эмулируемого устройства. В данном случае мы имеем все функции и возможности Cisco IOS. GNS3 устанавливает на виртуальную машину реальную операционную систему, а не симулирует базовый функционал реального устройства.

Для достижения практических навыков студенты разрабатывают свои проекты в лабораториях. Они используют реальные компьютерные сети, базируемые на ТСР/IP архитектуре, где несколько компьютеров, с разными операционными системами связаны с физическими сетевыми устройствами, такими как маршрутизаторы, коммутаторы, концентраторы и мосты. Таким образом лекторы показывают сетевое поведение, анализируя трафик пакетов. Такой подход требует реальное оборудование, но не каждое учебное заведение может это позволить [7]. Таким образом необходим инструмент, который позволит моделировать комплексную работу сети, работающей на виртуализации оборудование, которое не потребует реального сетевого оборудования. Таким решением стало GNS3, которое позволяет виртуализировать сетевое оборудование и не тратить деньги на его приобретение. Использование GNS3 имело свои плюсы:

студент может анализировать сетевой трафик без использования ре- $\bullet$ ального сетевого оборудования;

студенты могут работать вне аудитории (дома, на работе, в библио $ree);$ 

студенты могут изменять методы маршрутизации;

студенты имеют полный доступ до виртуального оборудования.

Emulated Virtual Environment (EVE) — это проприетарный эмулятор. Название данного продукта расшифровывается как «эмуляция виртуального окружения». Он создает и виртуальное окружение, в котором уже эмулируется работа оборудования и, программное обеспечение большинства производителей. Является продолжением развития UNetLab. После установки мы имеет полноценную виртуальную машину с Ubuntu 16.04. Вся эмулируемая среда запускается внутри этой машины и доступ к ней осуществляется через веб-консоль. Кроме этого есть возможности установки непосредственно на оборудование, то есть без виртуализации гостевой системы. EVE включает в себя три основные эмуляции: QEMU, Cisco IOL, Dynamips.

Все эти системы дополняют друг друга и позволяют эмулировать большое количество сетевого оборудования. Вследствие большого количества виртуализации, EVE потребляет весомое количество системных ресурсов. Минимальные системные требования EVE: процессор Intel с полной поддержкой VT-х/EPT; минимум 8 Гб ОЗУ, если нет поддержки Intel EPT, то есть возможность установки системы непосредственно на хост машину с Ubuntu Linux.

Для работы с EVE (рисунок 2) необходимы базовые знания работы и администрирования операционной системы Linux, минимальные знания работы

с продуктами VMware, базовые знания английского языка, а также понимание принципов работы FTP, SSH, VNC, HTTP.

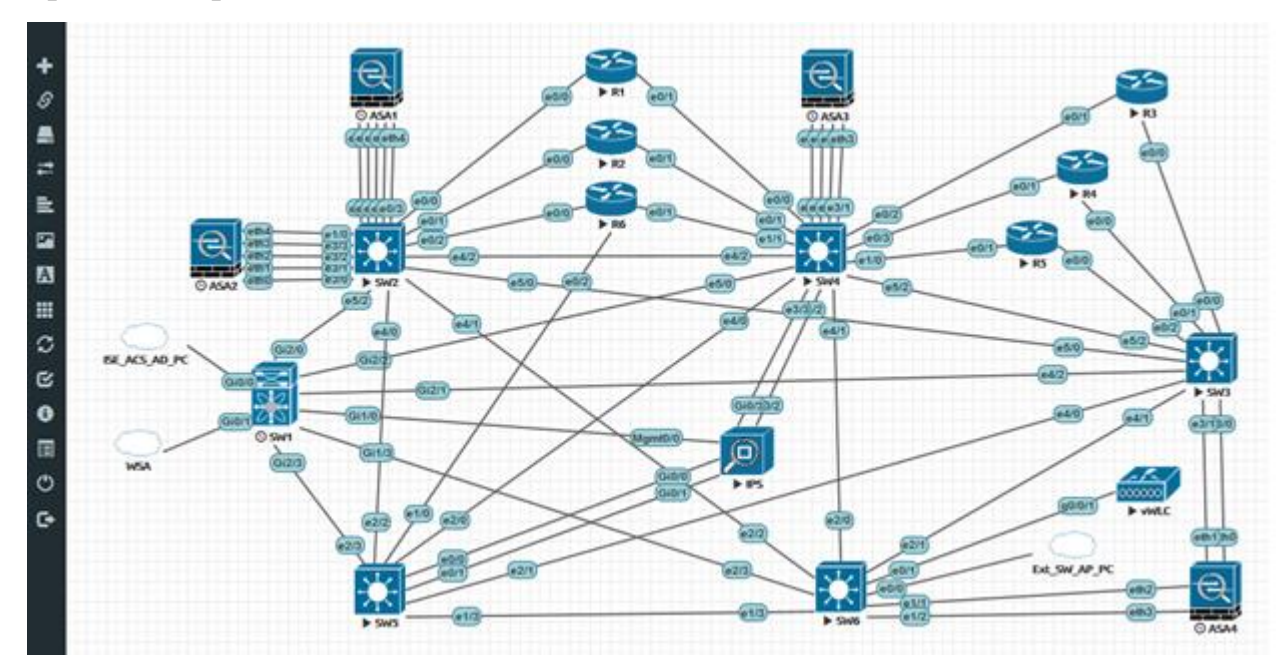

Рисунок 2 — Графический интерфейс EVE

Cisco Modeling Labs (CML) — это платформа от компании Cisco предназначенная для эмуляции сетевых устройство с целью тренировки, обучения, исследования сетей при их разработке (рисунок 3). Ранее называлась Virtual Internet Routing Lab (VIRL). Платформа комбинирует программное обеспечение с открытым программным кодом и коммерческие продукты.

В работе Gil P. et al. «Computer networks virtualization with GNS3: Evaluating a solution to optimize resources and achieve a distance learning» рассмотрено применение в учебном процессе VIRL, прародителя CM. Обычно занятия длятся 90 минут, а для проведения лабораторных работ необходимо время на подготовку, поэтому на практическое упражнение остается около 60 минут. Этого времени бывает недостаточно для углубленных упражнений, особенно когда речь идет об абстракции или упрощении сложных установок, имеющих большое практическое задание.

Выбирая подход эмуляции, студенты получают большую гибкость с точки зрения доступа к виртуальной среде. Если раньше студенты должны были посещать занятия обязательно, чтобы иметь возможность использовать оборудование в лаборатории, то теперь они могут работать практически из любого места при условии достаточного доступа в интернет. Благодаря использованию виртуальных сетей для упражнений, студенты могут извлечь пользу из преимуществ эмуляции. Однако для сложных топологий и большого количества обучающихся в лаборатории потребуется большое количество вычислительных ресурсов, которые требует виртуальная инфраструктура.

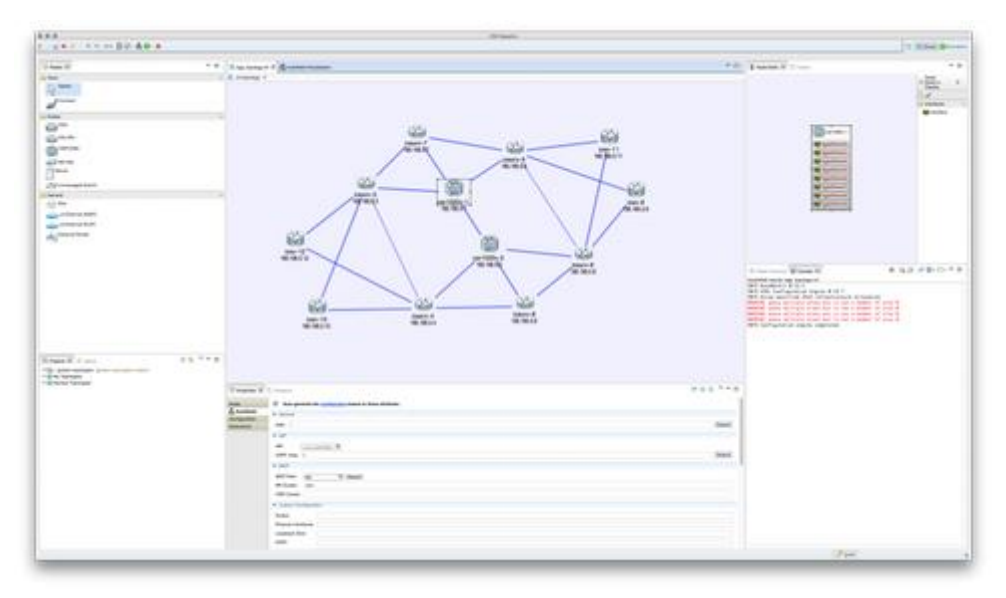

Рисунок 3 — Графический интерфейс CML

Enterprise Network Simulation Platform (eNSP) — это программное решение от компании Huawei для выполнения лабораторных работ, а также для обучения студентов сетевой академии. Решение основывается на виртуализации сетевых устройств, а также на виртуализации рабочих мест пользователей. eENP имитирует многие функции и возможности маршрутизаторов AR и коммутаторов серии х7 компании Huawei. Моделирует работу персональных компьютеров, концентраторов, облачных устройств и коммутаторов FR. Для изучения команд программной оболочки Huawei есть поддержка имитации функций конфигурирования устройств.

Предусмотрены возможности построения крупномасштабных сетей, а также захват пакетов при помощи Wireshark для возможности изучения и наглядного воспроизведения процесса взаимодействия протоколов.

К одному из главных плюсов можно отнести то, что можно создать топологию на 50 устройствах, а также наличие встроенной возможности подключения виртуальных устройств к другим приложениям или реальному оборудованию, что позволяет наиболее качественно отладить работу сети и в случае неправильной топологии выявить звено, на котором допущена ошибка, для исправления.

Так как eNSP виртуализирует оборудование. Это накладывает ограничения на системные требования к аппаратуре, на которой запускается данный эмулятор. Для снятия нагрузки на аппаратуру предусмотрена работа в режиме «клиент-сервер», когда запуск виртуальных устройств происходит на удаленном сервере, снимая тяжелые вычислительные задачи с компьютера пользователя. Графический интерфейс позволяет создавать, изменять, удалять и сохранять топологии (рисунок 4). Предоставляет перемещать значки устройств для наглядной визуализации топологии сети. Для определения состояния устройств используются различные цветовые схемы индикации.

Программное решение является бесплатным и открытым приложением для общего пользования. Его можно установить и использовать без лицензии.

Работать с данной платформой могут как новички, оттачивая свои навыки, так и продвинутые пользователи, которые могут создавать свои топологии как для обучения, так и для корпоративного использования.

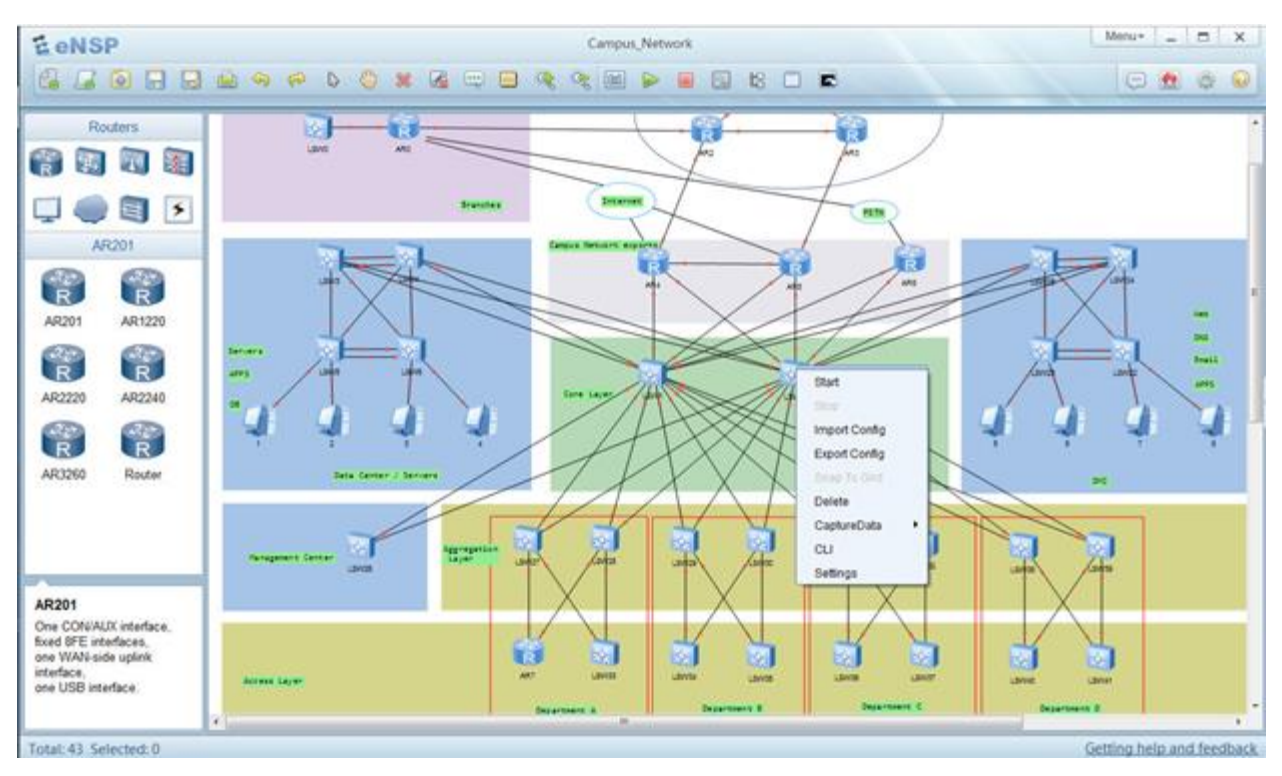

Рисунок 4 — Графический интерфейс eNSP

Обзор средств моделирования сетевой инфраструктуры показал, что наиболее используемым средством моделирования сетевой инфраструктуры является виртуализация. Данный подход позволяет создать виртуальную сеть, которая будет работать так же, как и реальная сеть, не уступая ей в скорости работы. К сожалению, данный подход не позволяет построить полноценную сеть, которая будет базироваться на оборудовании разных производителей.

В период пандемии важно иметь средства для удаленной работы без потери качества обучения. В ходе данного обзора было выявлено, что не у всех средств моделирования сетевой инфраструктуры есть возможность удаленной работы. Решения имеют свои ограничения, что влияет на организацию и качество образовательного процесса. Среди этих решений нет такого продукта, который в полной мере смог бы обеспечить удаленную и полноценную работу сетевой инфраструктуры, позволяющей обучающемуся работать с реальным оборудованием и осуществлять настройку реальной операционной системы.

#### *Список литературы*

1. *Катунцов, Е. В.* Применение средств электронного обучения при подготовке специалистов в области информационных технологий для предприятий минерально-сырьевого комплекса / Е. В. Катунцов, Я. Култан, А. Б. Маховиков. Текст: непосредственный // Записки горного института. 2017. Т. 226. С. 503–508.

2. *Гизатуллин, М. Р.* Подготовка конкурентоспособных специалистов профессионального образования с использованием международных практик и инструментов / М. Р. Гизатуллин, А. Г. Уймин. Текст: непосредственный // Новые информационные технологии в образовании: материалы IX международной научно-практической конференции, Екатеринбург, 15–18 марта 2016 г. / Рос. гос. проф.-пед. ун-т. Екатеринбург, 2016. С. 384–389.

3. *Fuertes, W. M.* A quantitative comparison of virtual network environments based on performance measurements / W. M. Fuertes, de Vergara J. E. L. // Proceedings of the 14th HP Software University Association Workshop. München, 2007. P. 8–11.

4. *Ran, Z.* Exploration on the key issues of practical teaching reform of computer network / Z. Ran // Energy Procedia. 2012. № 17. P. 1914–1919.

5. *Peiyuan, Z.* Building of the virtual network laboratory based on VMware and Dynamips / Z. Peiyuan // Computer and Information Technology. 2008.  $\mathbb{N}_{2}$  9. P. 67–68.

6. *Javid, S. R.* Role of packet tracer in learning computer networks / Javid S. R. // International Journal of Advanced Research in Computer and Communication Engineering. 2014. Vol. 3. №. 5. P. 6508–6511.

7. *Computer* networks virtualization with GNS3: Evaluating a solution to optimize resources and achieve a distance learning / Gil P., Garcia G. J., Delgado A., Medina R. M. [et al.] // 2014 IEEE Frontiers in Education Conference (FIE) Proceedings. IEEE, 2014. P. 1–4.

8. Using Cisco VIRL and GNS3 to Improve the Scale-out of Large Virtual Network Testbeds in Higher Education / Reißmann S., Rieger S., Seifert C., Pape C.

// International Journal on Advances in Telecommunications. 2018. Vol. 1, № 1–2. P. 87–100.

УДК [373.011.33:62]:[371.3:004]

### **Фаритов А. Т.**

# **ИСПОЛЬЗОВАНИЕ КОМПЬЮТЕРНЫХ ТЕХНОЛОГИЙ ПРИ ФОРМИРОВАНИИ ИНЖЕНЕРНОЙ КОМПЕТЕНЦИИ УЧАЩИХСЯ ОБЩЕОБРАЗОВАТЕЛЬНЫХ УЧРЕЖДЕНИЙ**

*Анатолий Тависович Фаритов*

*аспирант anatolij-faritov@yandex.ru ФГБОУ ВО «Ульяновский государственный педагогический университет имени И. Н. Ульянова», г. Ульяновск*

# **THE USE OF COMPUTER TECHNOLOGIES IN THE FORMATION OF ENGINEERING COMPETENCE OF STUDENTS OF GENERAL EDUCATION INSTITUTIONS**

### *Anatolii Tavisovich Faritov*

*State Pedagogical University named after I. N. Ulyanov, Ulyanovsk Аннотация. В статье рассматривается использование компьютерных технологий в образовательном процессе обучающихся средних классов. Необходимость применения программ по трёхмерному моделированию детерминирована возрастающим запросом современного общества на получение профессиональных инженерных кадров, а также с реализацией программ внеурочной деятельности для развития пространственного и творческого мышления учащихся. Применение трёхмерных программных продуктов позволяет создавать инженерные проекты, отвечающее современным требованиям. В статье рассматривается особенность применения трёхмерных программ при формировании инженерной компетенции во внеурочной деятельности*